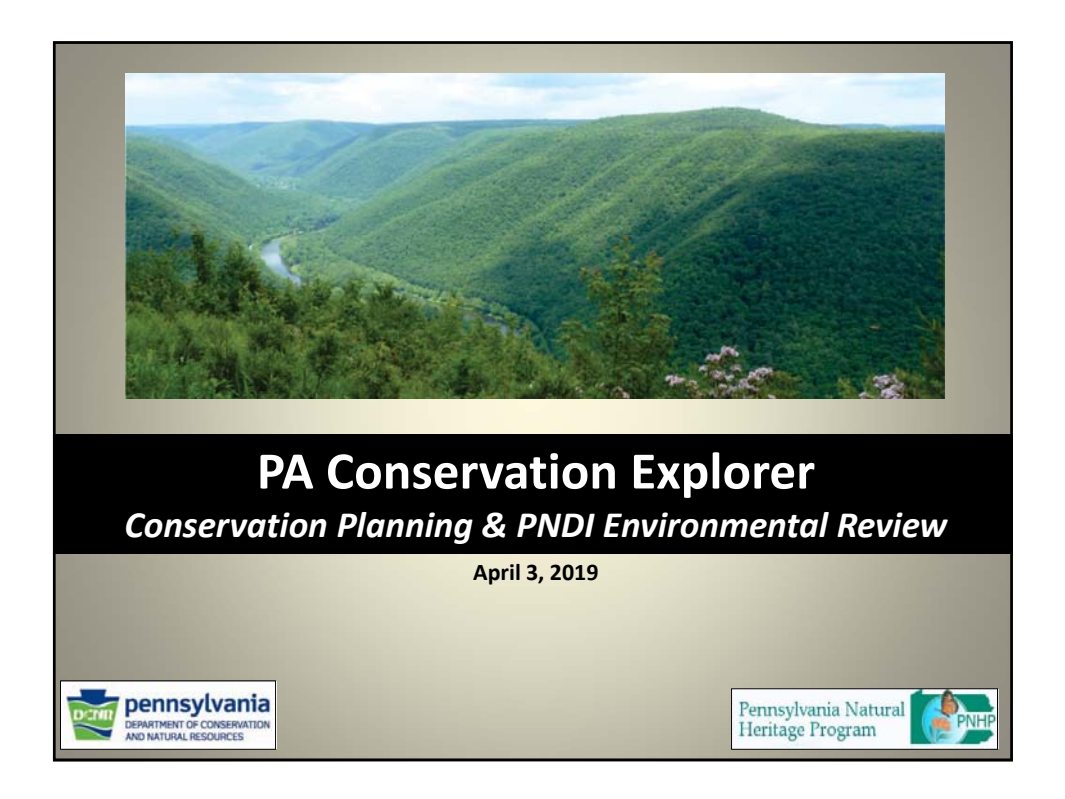

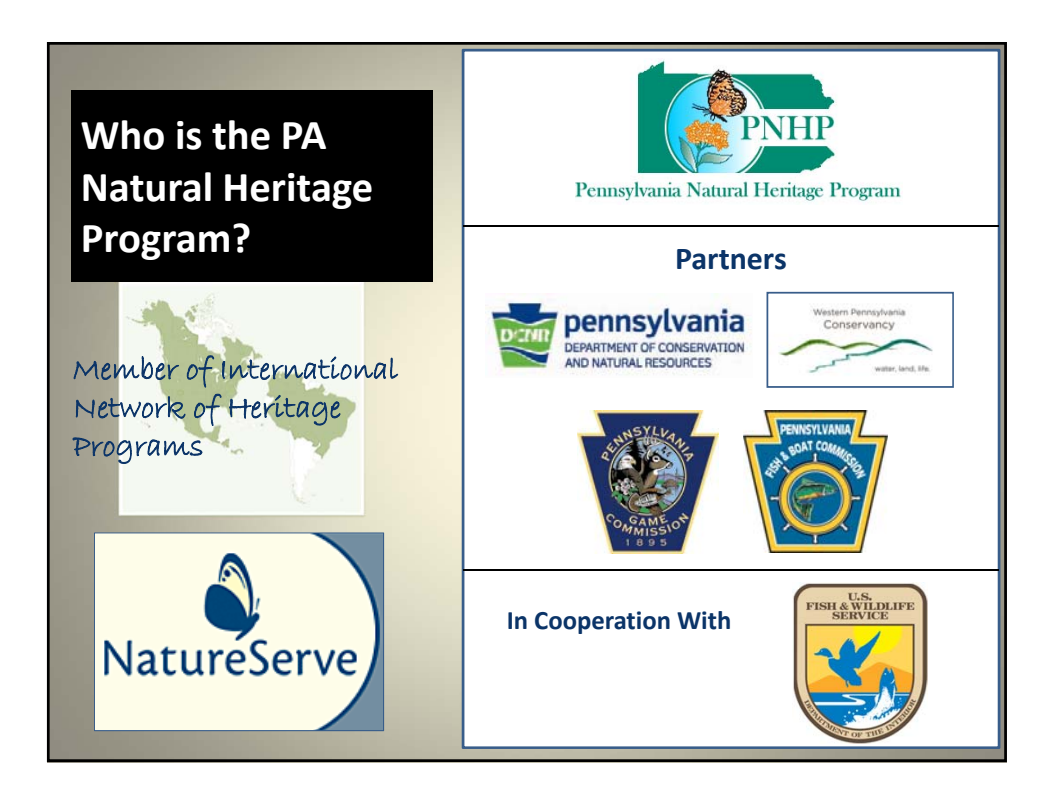

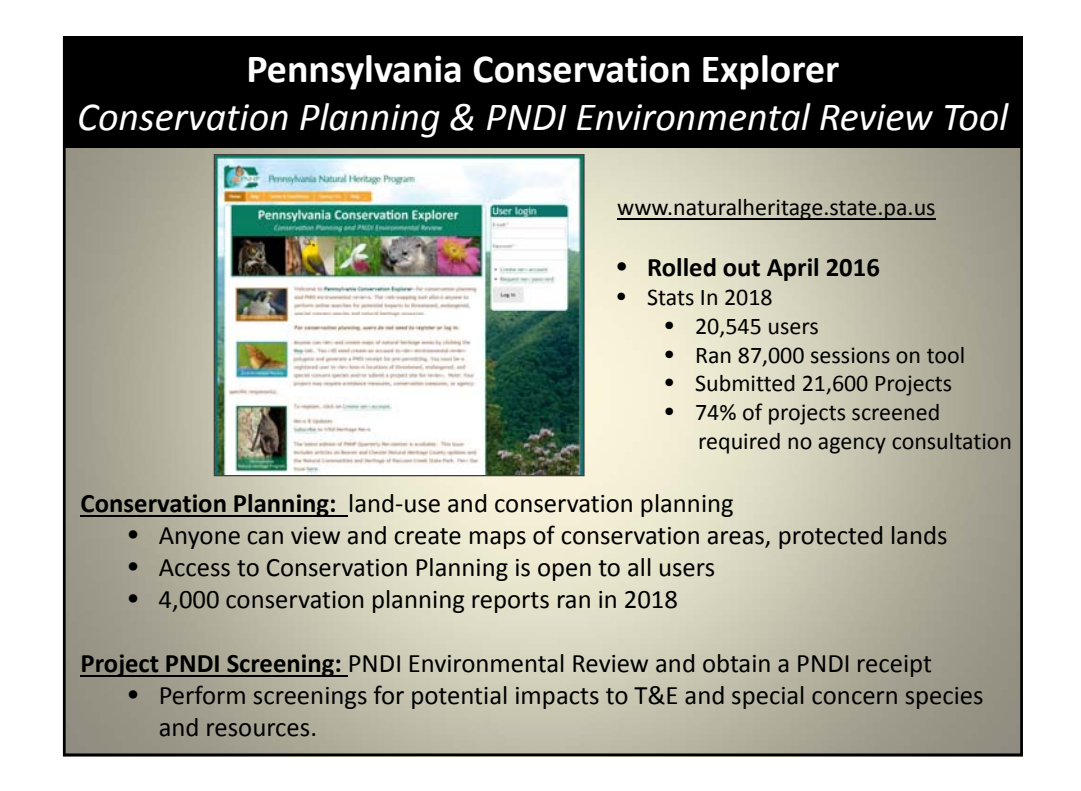

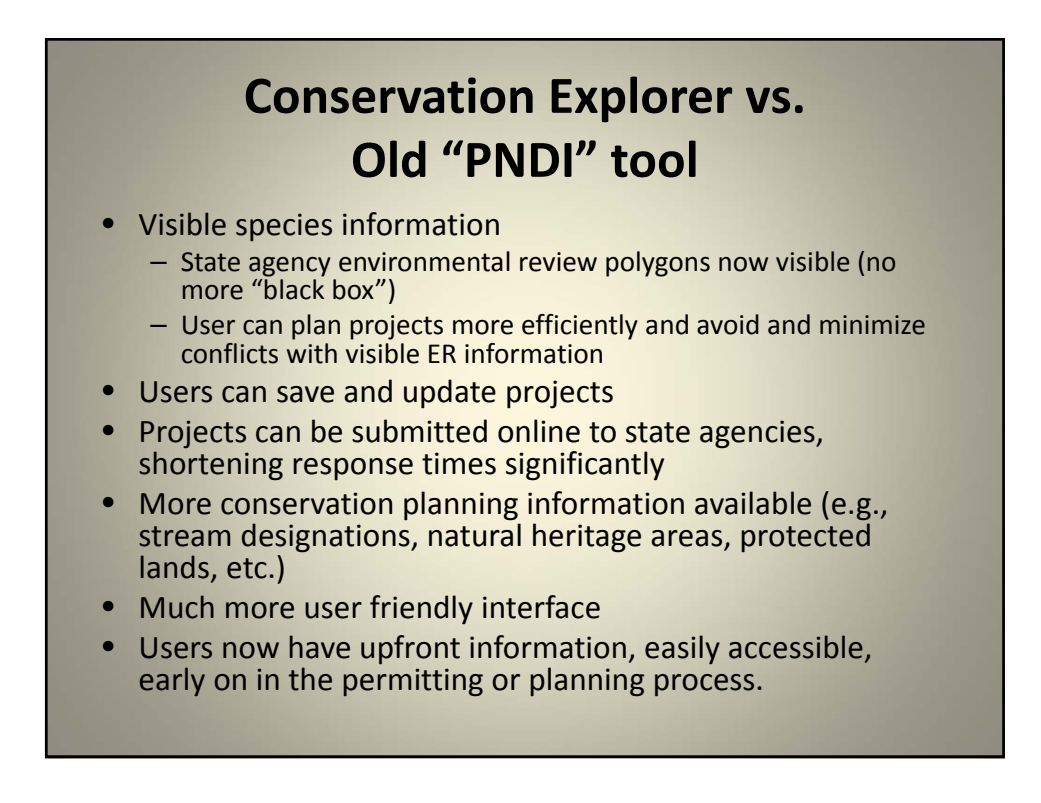

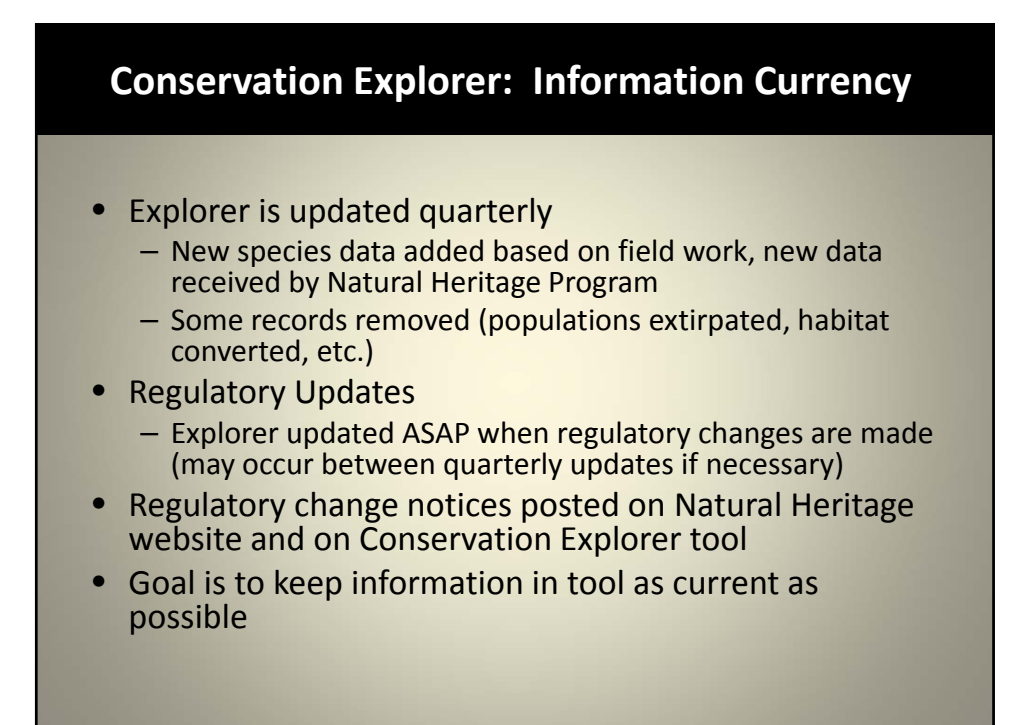

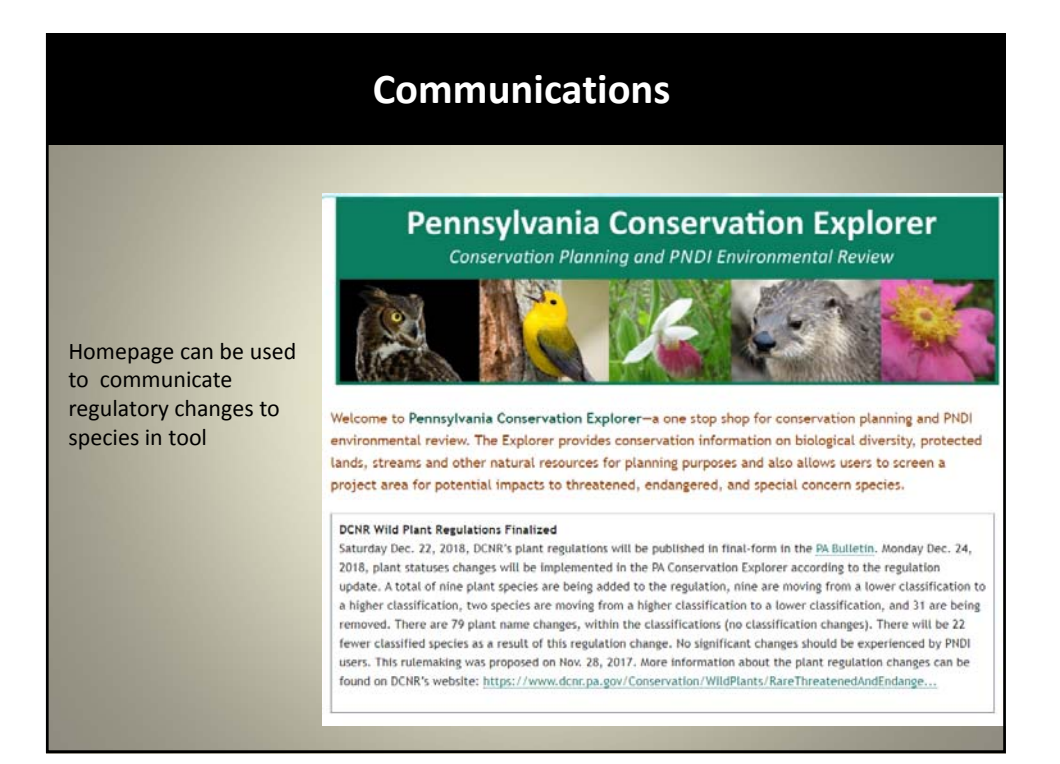

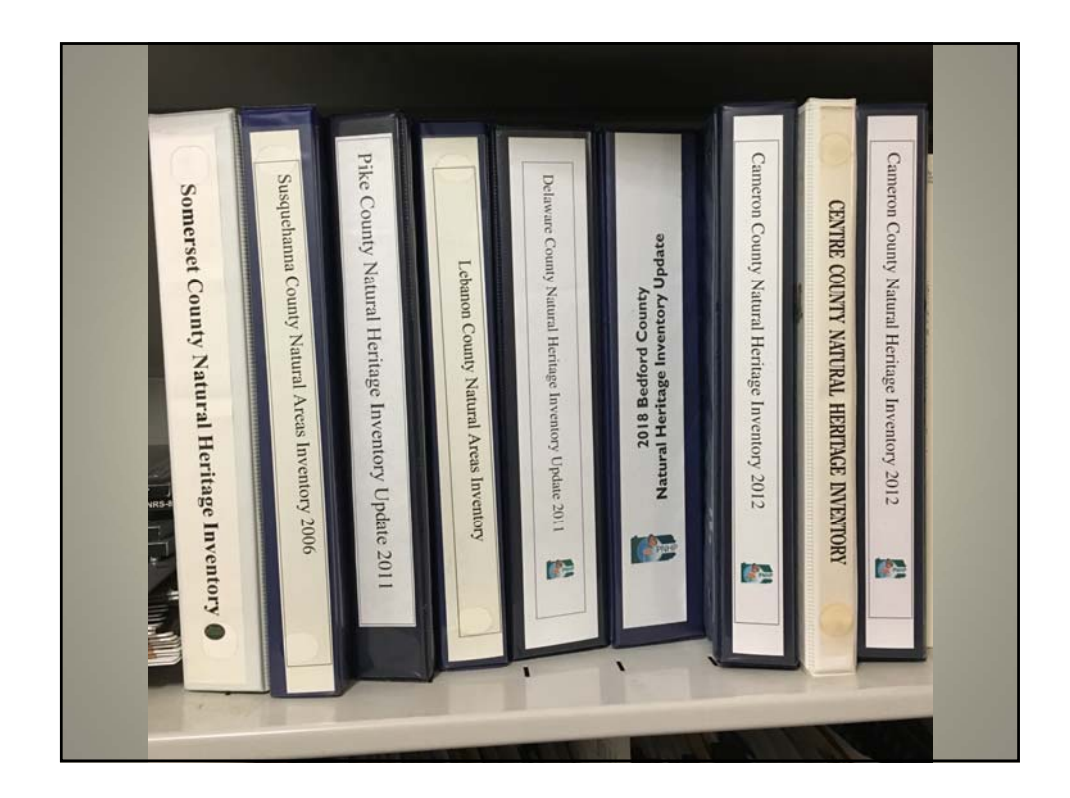

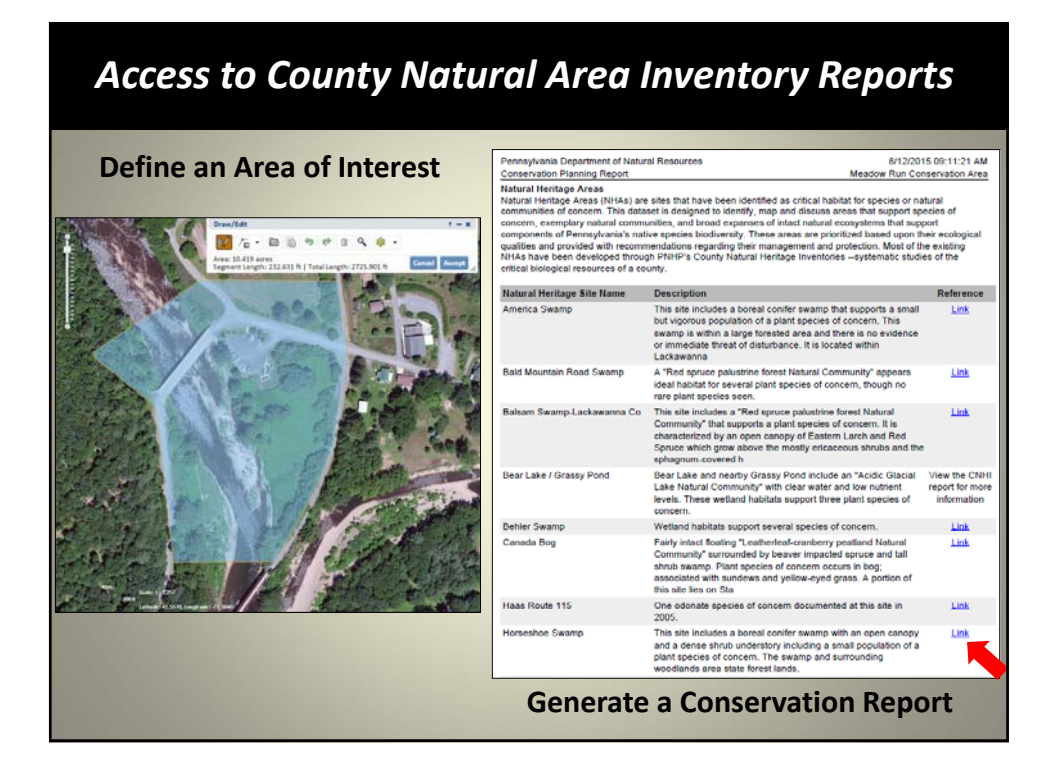

## **What is Environmental Review?**

- **Environmental Review is:** The review of projects (e.g. development, restoration, energy etc.) throughout the state for potential impacts to Endangered or Threatened species, Special Concern Species, or Rare and Significant Ecological Features.
- **Special Concern Species are:** Plant and animal species that are not listed as threatened or endangered by a jurisdictional agency, but are identified on a PNDI Receipt as an at risk species. These include: (1) plant and animal species that are classified as rare, vulnerable, tentatively undetermined or candidate, (2) taxa of conservation concern and (3) special concern plant populations.
- **Rare and Significant Ecological Features:** Non‐species resources identified on a PNDI Receipt. These may include unique geological features, significant natural features or significant natural communities.

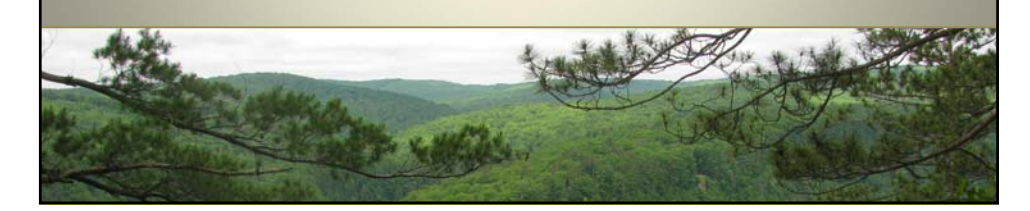

## **Who Performs Environmental Review?**

**Environmental Review is performed by 4 different agencies:**

**DCNR:** Plants, Natural Communities, Moths & Butterflies, Geologic Features

**Fish & Boat Commission:** Fish, Aquatic Invertebrates, Amphibians, Reptiles

**Game Commission:** Birds, Mammals

**USFWS:** Federally‐listed Species

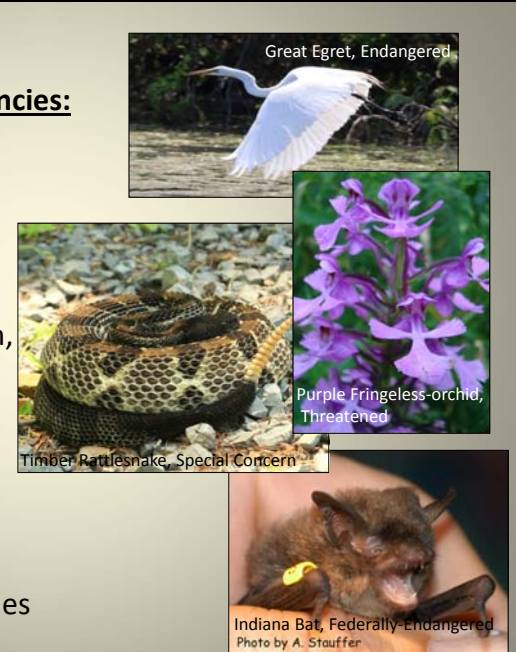

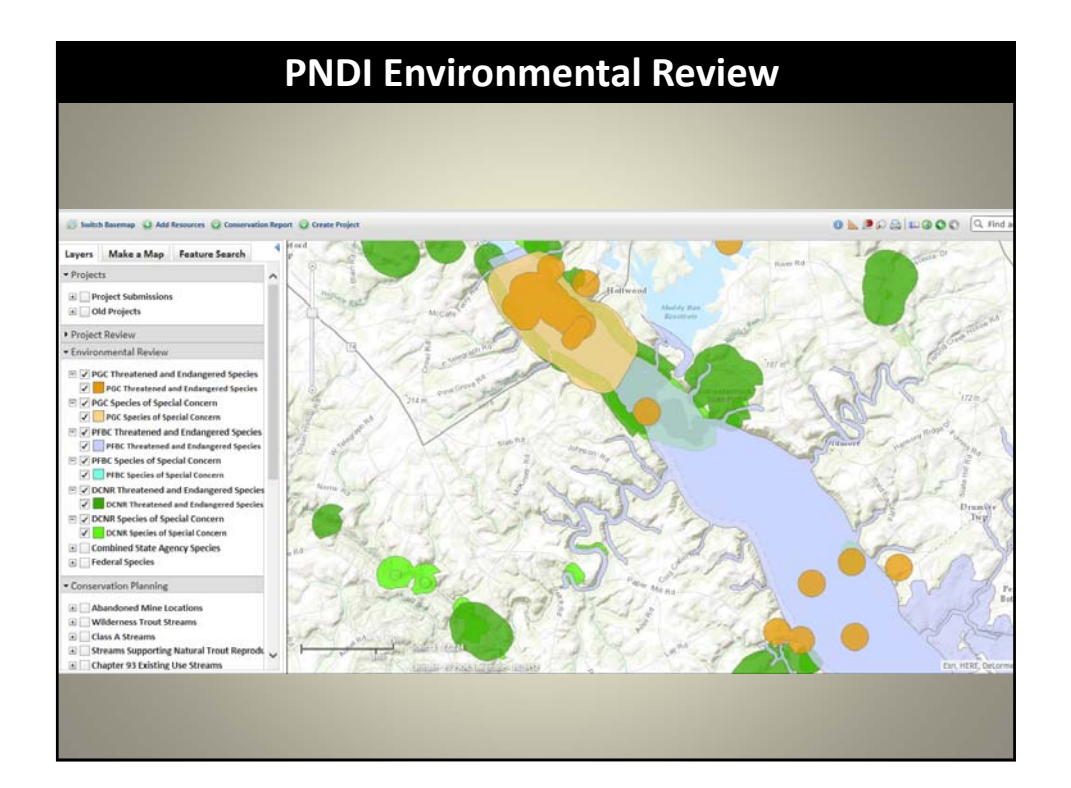

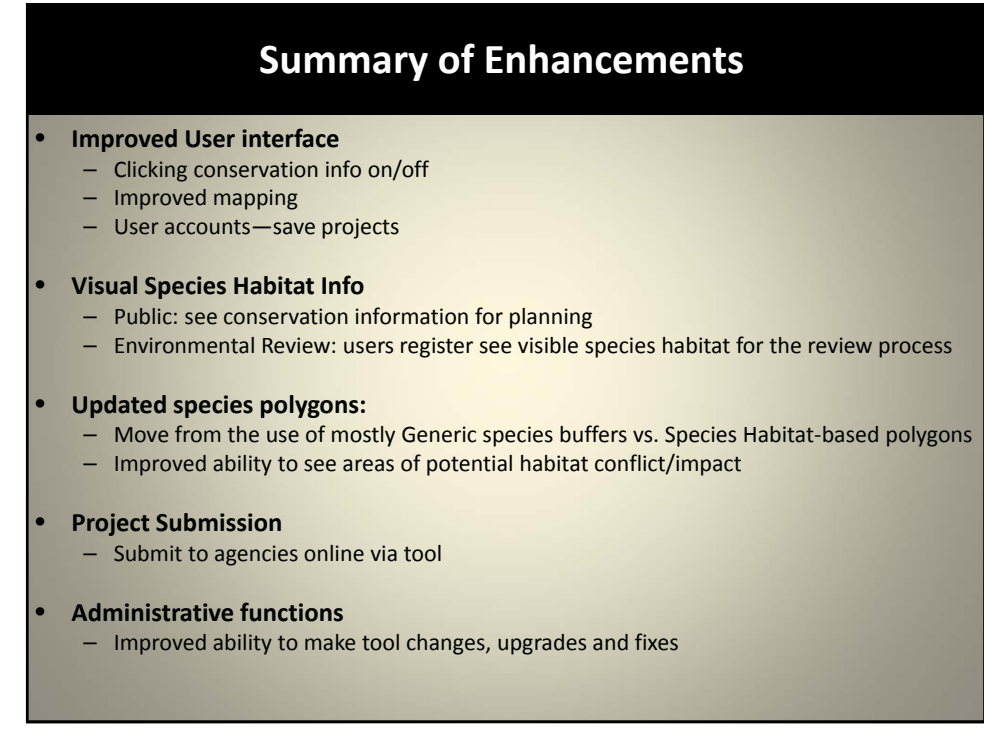

## **PNDI Receipt Convenience Charge**

## \$40 per PNDI project

- T&E Names are displayed on PNDI Receipt (unless sensitive)
- User can submit project for further review to FBC, PGC and DCNR through Explorer
- PNDI Receipt can be modified if needed (e.g., project area changes)
- No cost option—obtain review directly from agencies
- Government agencies exempt from charge—request exemption (approximately 8,000‐9,000 exempt PNDI receipts in 2018)
- Approximately 12,000‐13,000 PNDI receipts/year (using convenience charge option)

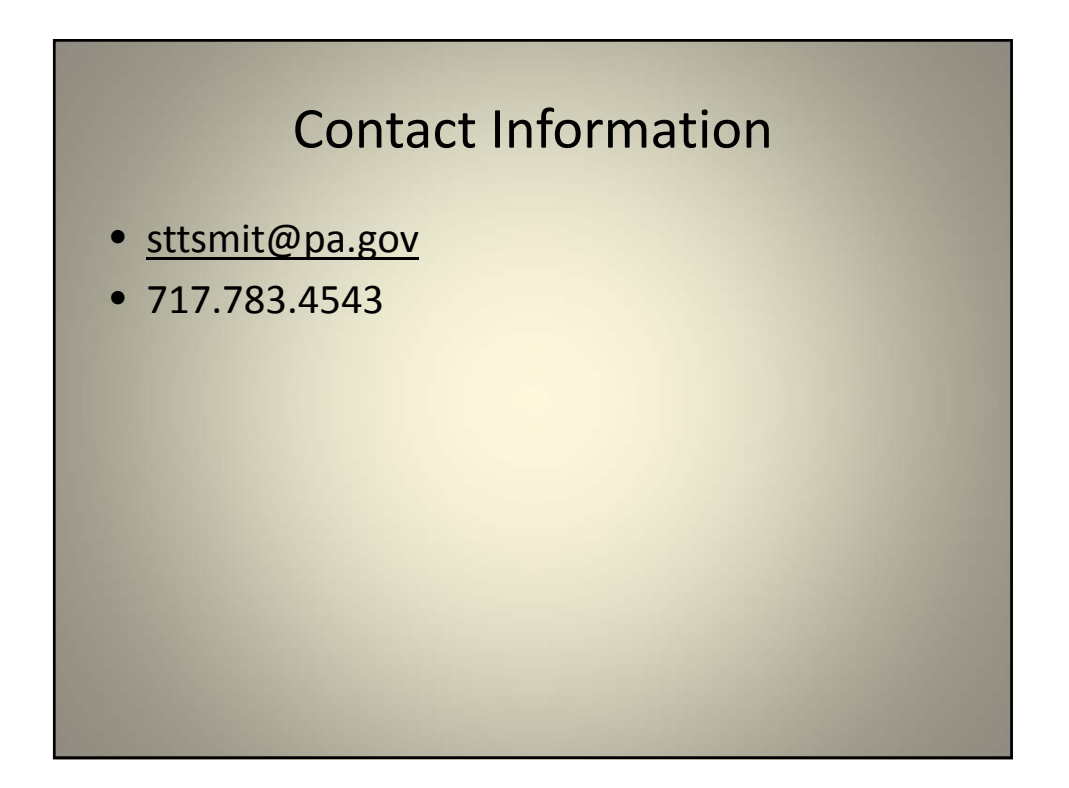